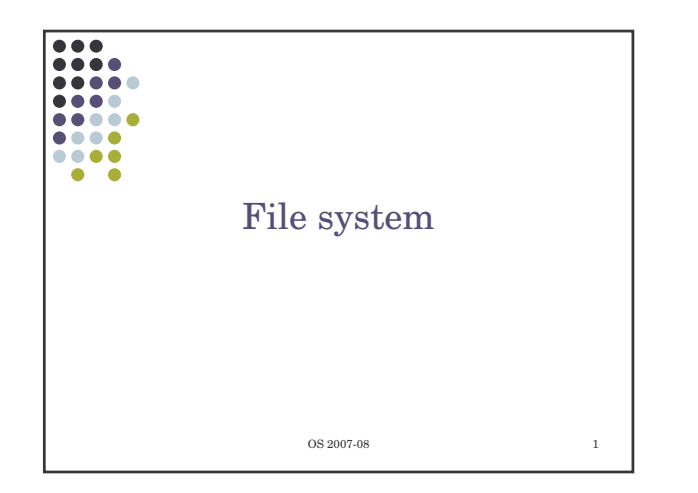

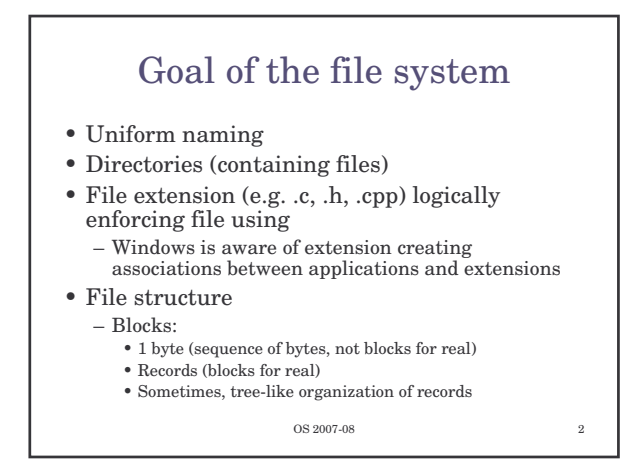

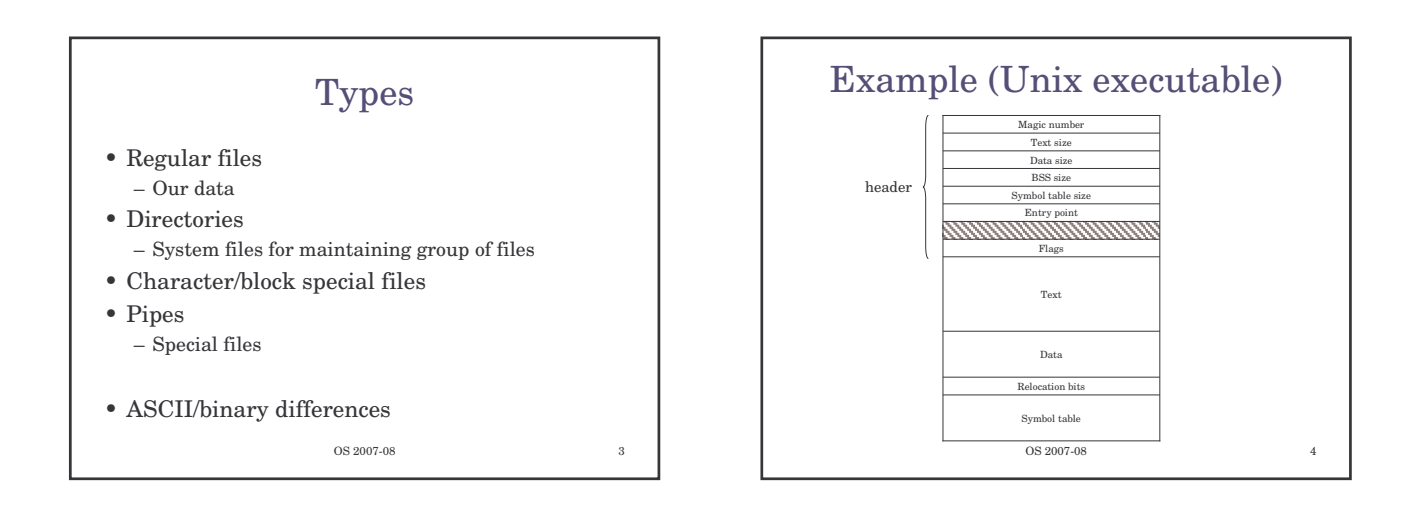

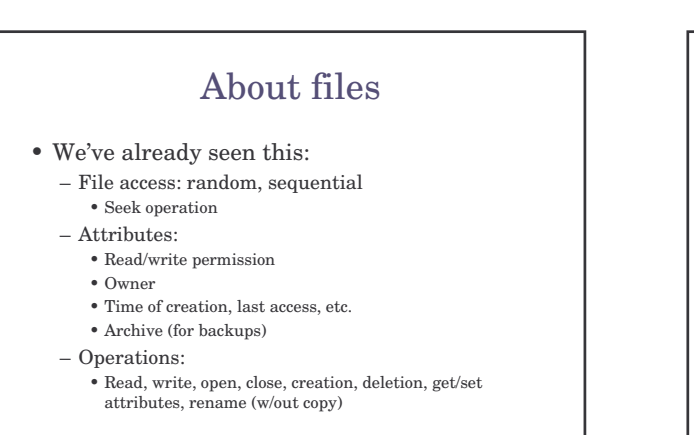

 $OS 2007-08$ 

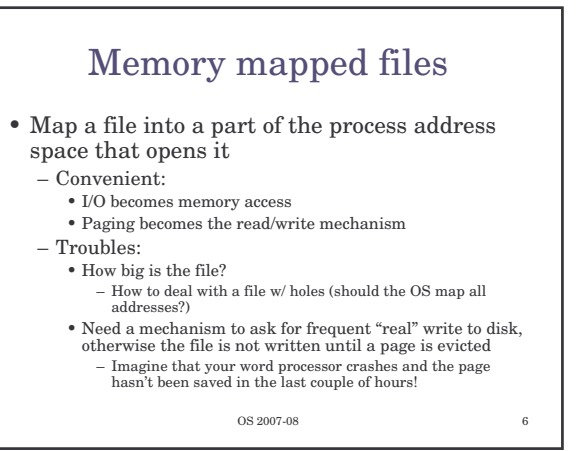

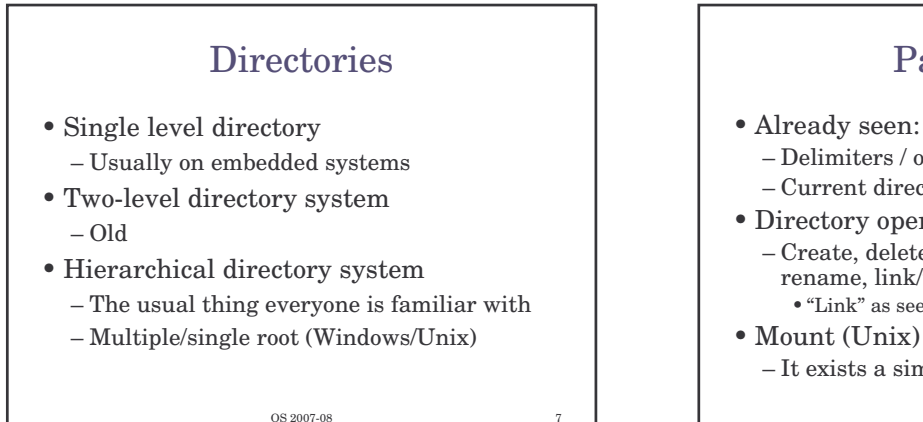

## Path names

- Already seen:
	- Delimiters / or  $\setminus$  (win)
	- Current directory (relative path names)
- Directory operations
	- Create, delete, opendir/closedir, readdir, rename, link/unlink
- •"Link" as seen earlier
- It exists a similar concept in Win2K server

OS 2007-08

OS 2007-08 Implementation

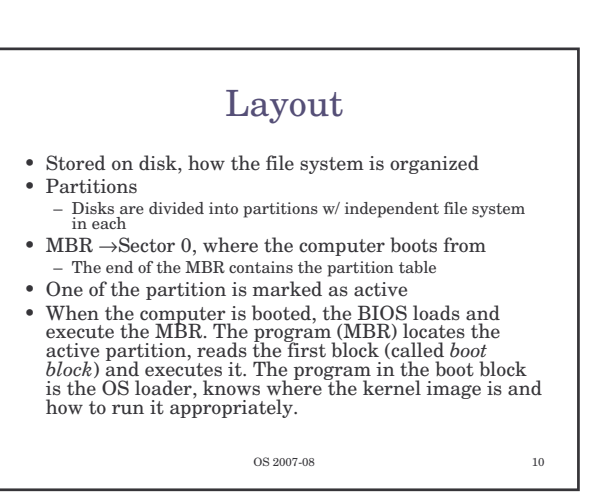

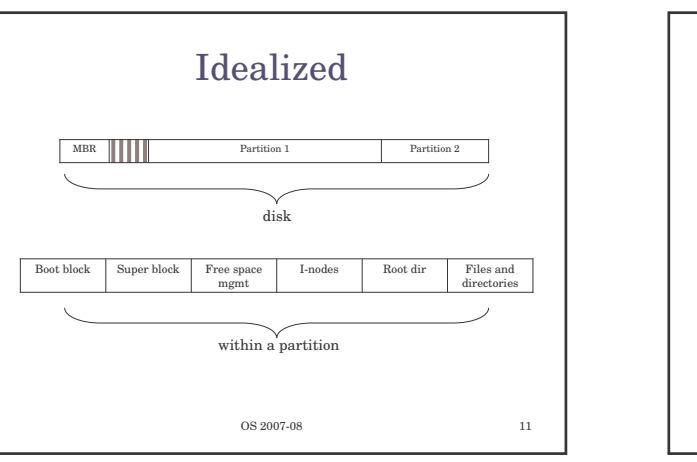

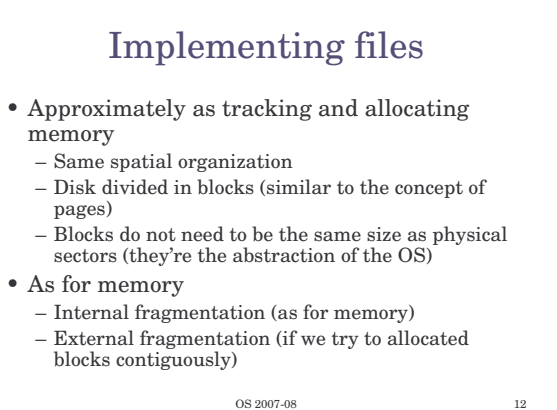

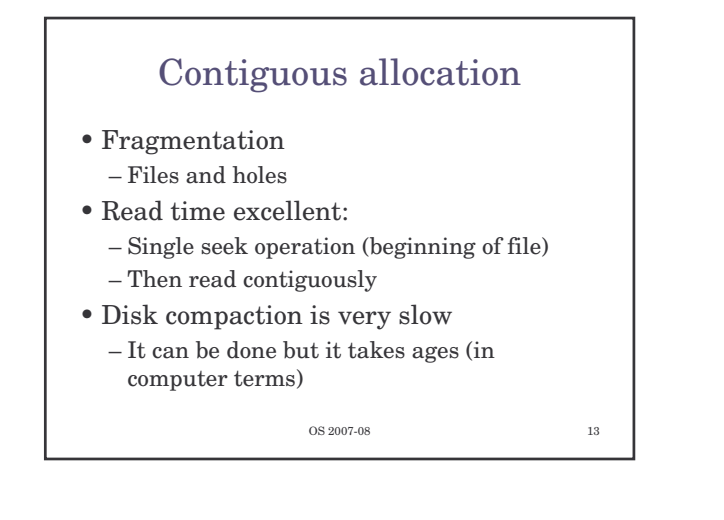

### Imagine the consequences…

- You start preparing the file for your thesis and the word processor asks for the final size in bytes!
	- You choose 100Mbytes, maybe there's no such hole in the disk. No thesis
	- You ask for 1Mbyte. You write up to page 10 and "save as…" fails (the hole was too small)
- Contiguous allocation is used though – CD-ROMs, because we know the size of files in advance

OS 2007-08 14

#### Linked list allocation • Linked list: – Each block contains also the pointer to the next block (or -1 if last block of file) – Sequential read is fine if starting from block 1 of the file

- Random access painful
- Also, the room for the pointer changes the size of blocks. The amount of storage is no longer a power of two (can slow down things)

OS 2007-08 15

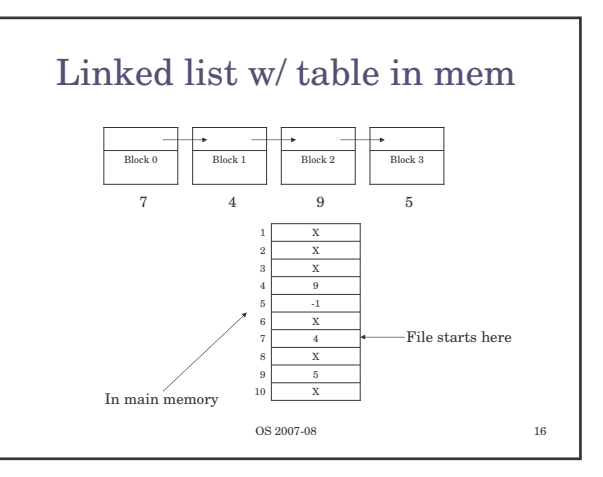

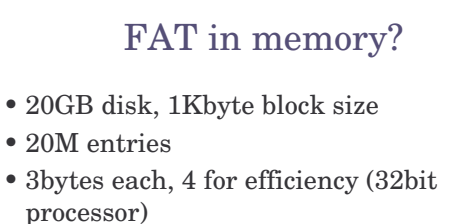

- 
- 80Mbytes of RAM
- If paged, still 80Mbytes of virtual memory + the bus traffic due to paging

OS 2007-08 17

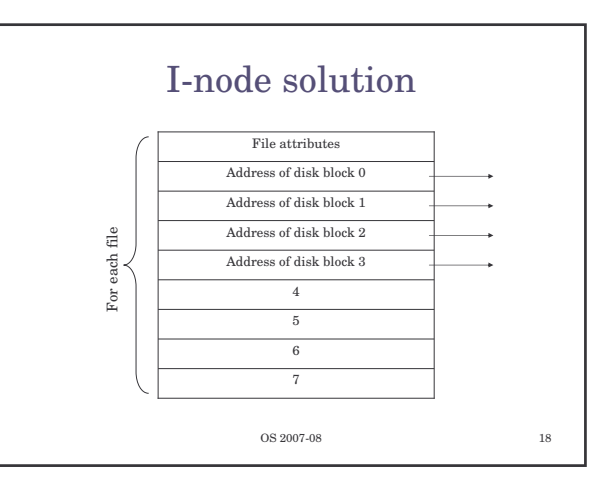

### I-nodes

- Size of table
	- FAT: proportional to N, if disk has N blocks
	- I-nodes: proportional to the number of files open simultaneously
- Additionally
	- If the I-node is filled the last pointer is reserved for holding the address of the next block of I-nodes (another table similar to the first one)

OS 2007-08 19

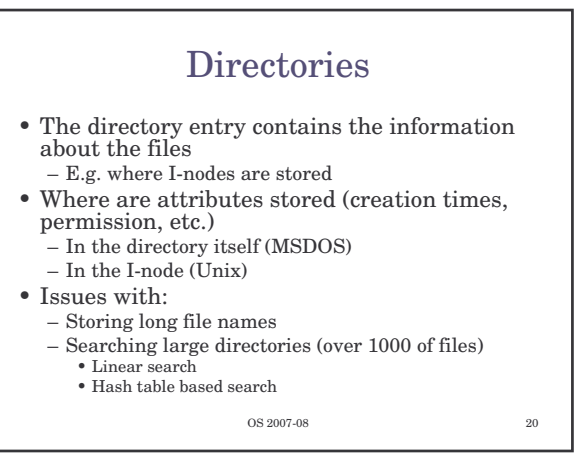

### Shared files • To show the same file as appearing in multiple directories – Note! The same file, not a copy

- If the directory structure contains only the pointer to the I-node (together with the file name)
	- Sharing means setting the pointer to the correct Inode
- Second solution. Having a special file of type LINK (symbolic linking)
	- In practice a redirection of the access to the shared file

OS 2007-08 21

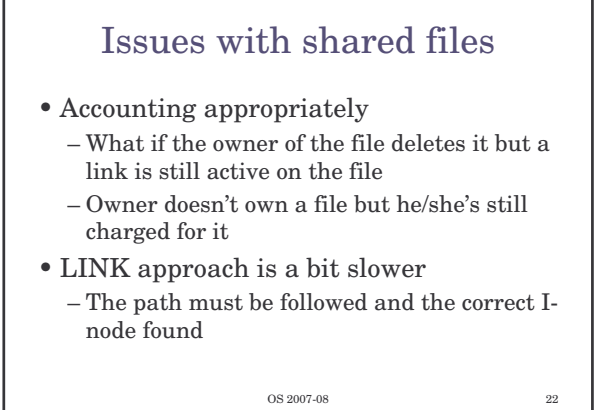

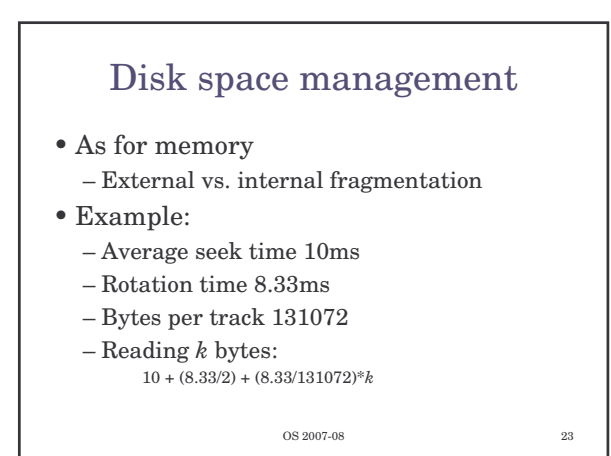

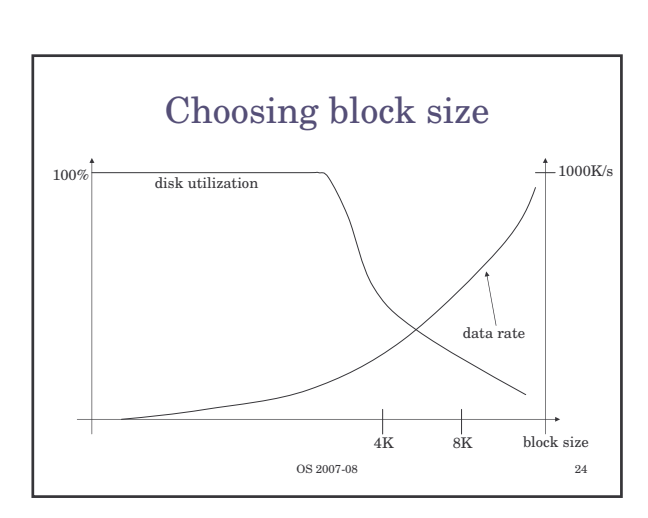

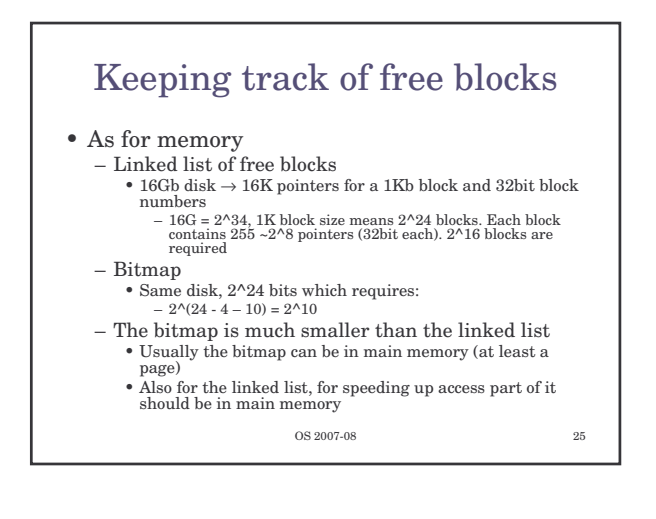

### Quotas

- Limit the disk space used by a single user
- Keep track of what files belong to each user

OS 2007-08 26

• …just to know that it exists!

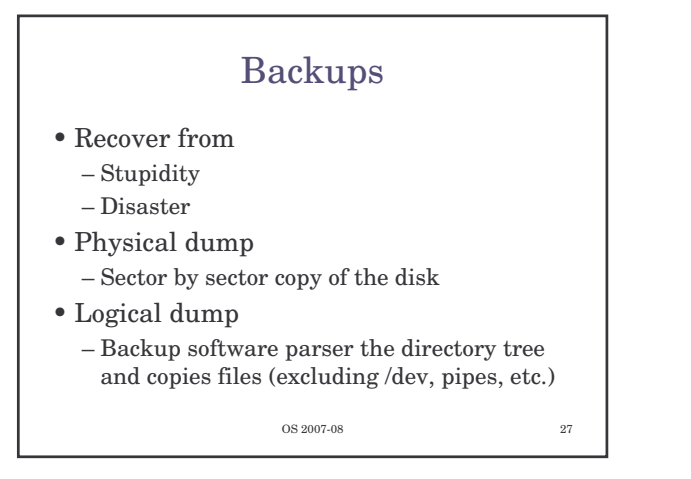

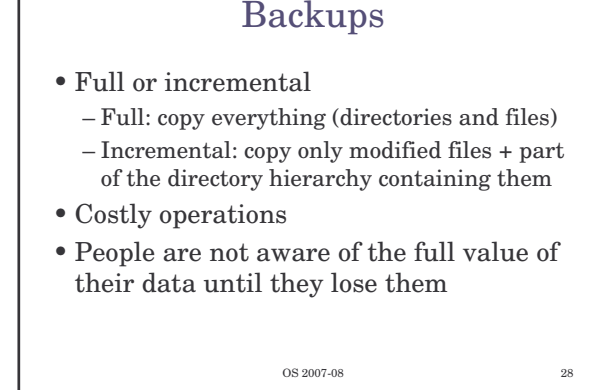

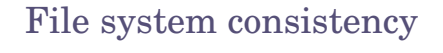

- Check whether the list of free blocks and files are mutually consistent
- Reliability
	- RAID (we've seen it)
	- Stable storage (algorithmically safe)
- Safety
	- What, where, and how often to backup files

OS 2007-08 29

Performance

#### • Caching

- How to choose what to evict from cache
- Similar to memory: FIFO, second chance, LRU can be used
- ...but unfortunately, we shouldn't be caching forever. Avoid data not written for long time, just in case of a crash
- Unix has a daemon saving to disk every 30 seconds or so (update)
- MSDOS uses a write-through cache, "write" are scheduled as soon as possible (always consistent)
- Windows started to use the first strategy too (more efficient)

OS 2007-08

# Performance

- Block read ahead
	- Try to guess what's needed next
	- Try to estimate how sequential a file is accessed
	- If sequential, try reading ahead before blocks are needed
- Reducing arm motion
	- Where to put I-nodes – Try to do block clustering

OS 2007-08 $\hspace{1.5cm}$  31